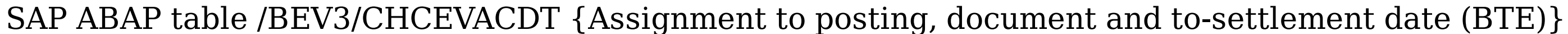

#### **\_BEV3\_CHCTBEWA**

- 
- 

# **TBSL** MANDT [CLNT (3)]

## **\_BEV3\_CHCTEVENT**

- 
- 

### **T000**

MANDT [CLNT (3)]

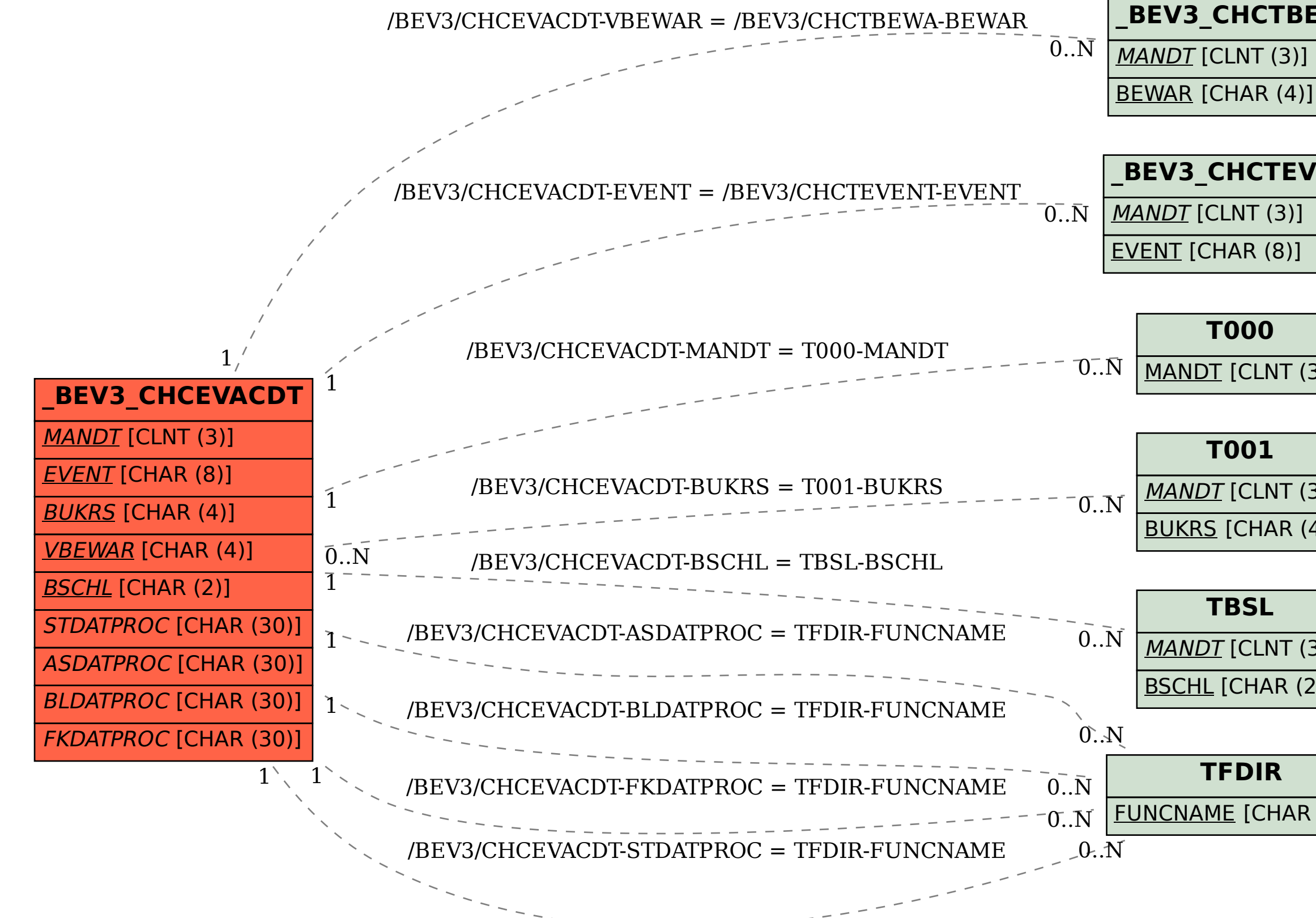

## **T001** MANDT [CLNT (3)] BUKRS [CHAR (4)]

BSCHL [CHAR (2)]

## **TFDIR**

FUNCNAME [CHAR (30)]